#### **FONDO SOCIALE EUROPEO PLUS - FSE+** COSÌ L'EUROPA INVESTE SULLE PERSONE

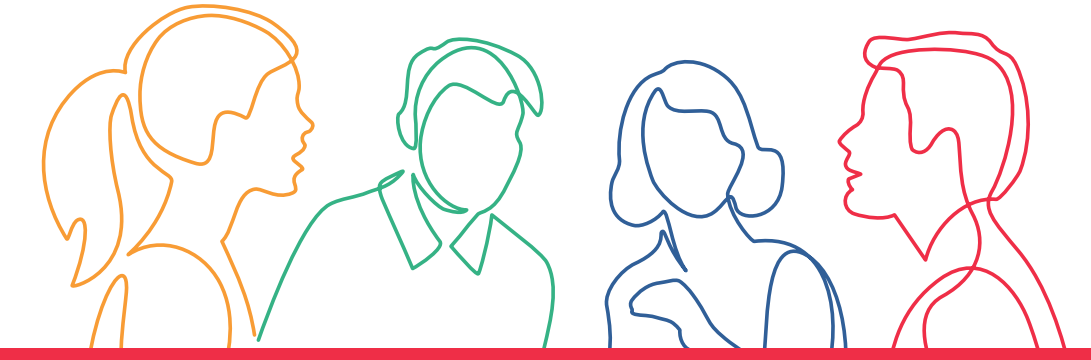

## **WOMEN IN DIGITAL**

# **PG 13 - Videoediting per social media e YouTube**

Il corso fornirà alle partecipanti le competenze necessarie per editare i video di alta qualità e realizzare i propri progetti grafici con successo. Il corso sarà ricco di esercitazioni pratiche che permetteranno ai partecipanti di mettere in pratica le competenze acquisite.

Percorso approvato dalla Regione Emilia-Romagna con Delibera di Giunta regionale n. 1926 del 13/11/2023

Rif. PA. 2023-20181/RER Soggetto attuatore W.Training S.r.l.

### **Cos'è il Fondo sociale europeo Plus**

Il Fondo sociale europeo Plus è il principale strumento finanziario con cui l'**Europa investe sulle persone** per **qualificare le competenze** dei cittadini, rafforzare la loro capacità di affrontare i cambiamenti del mercato del lavoro, promuovere un'**occupazione di qualità**e **contrastare le diseguaglianze** economiche, sociali, di genere e generazionali.

#### **Il Programma Fse+ 2021-2027 della Regione Emilia-Romagna**

La Regione Emilia-Romagna, attraverso un percorso di confronto con gli enti locali, gli stakeholder e il partenariato economico e sociale, ha elaborato la propria strategia di programmazione delle risorse disponibili, pari a**oltre 1 miliardo di euro**. Il Programma costituisce il principale strumento per attuare a livello regionale il**Pilastro europeo dei diritti sociali**.

I progetti finanziati con risorse Fse+ sono selezionati dalla Regione attraverso procedure ad evidenza pubblica che garantiscono qualità e trasparenza. È così che il Programma regionale si trasforma in **opportunità concrete per le persone e per le imprese** ed è così che la Regione investe sul futuro della propria comunità.

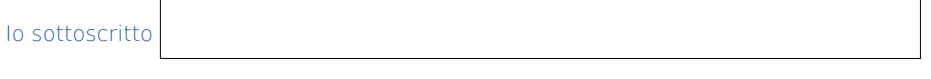

formazionelavoro@regione.emilia-romagna.it formazionelavoro.regione.emilia-romagna.it

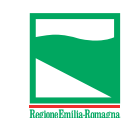

Firma dichiaro di aver preso visione di quanto sopra

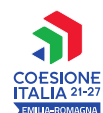

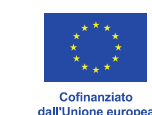

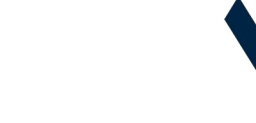

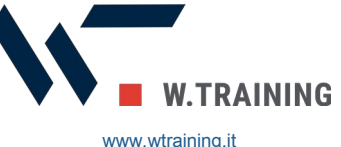

PROGETTO REALIZZATO GRAZIE AI FONDI EUROPEI DELLA REGIONE EMILIA-ROMAGNA